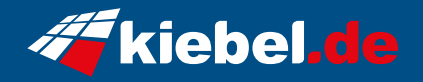

## **Gamer-PC White Forest**

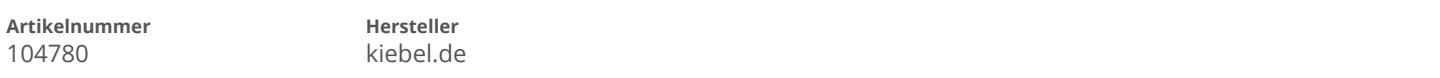

## **Angaben zum Energieverbrauch**

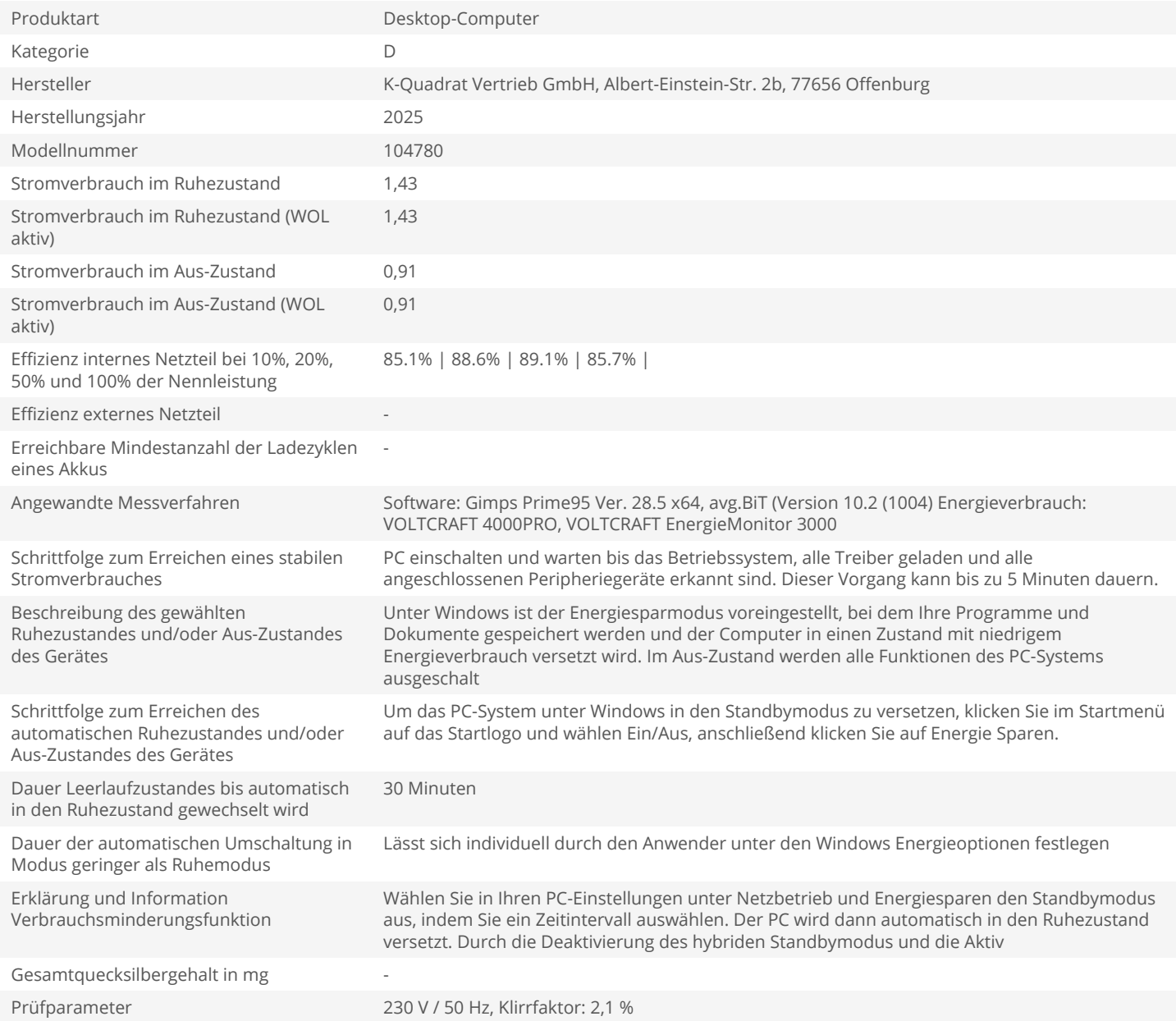